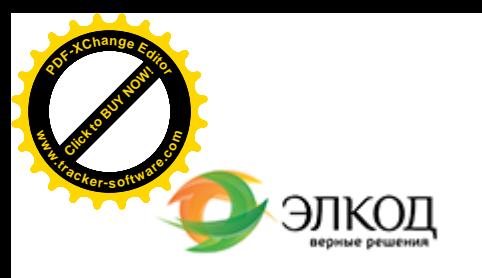

Центр образования «ЭЛКОД»

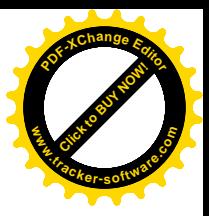

СЕМИНАР

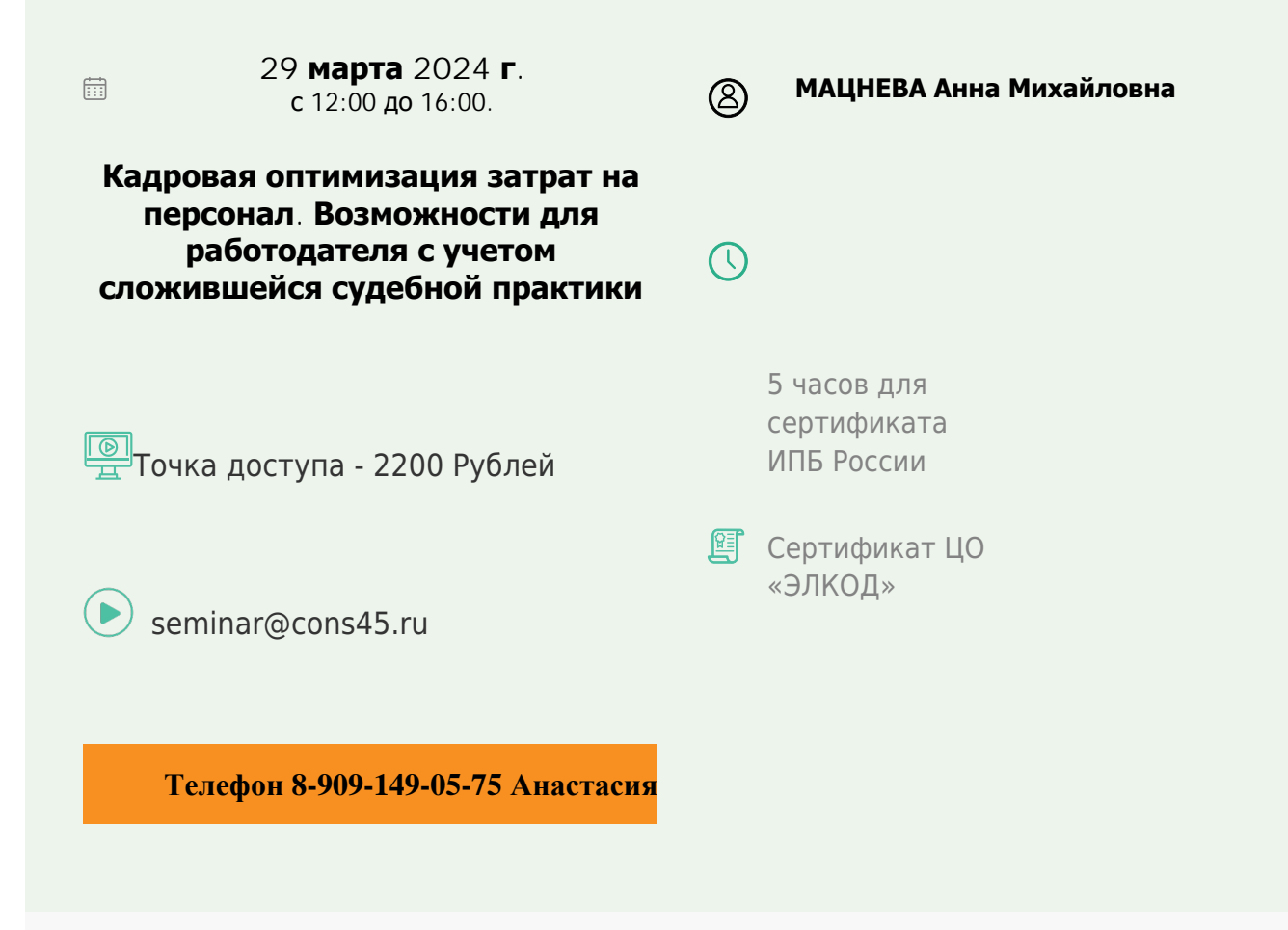

## **Лектор**

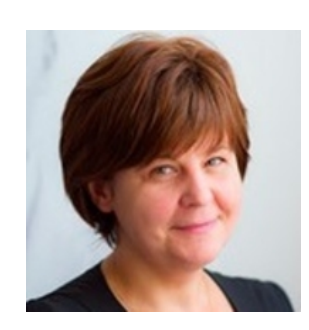

**МАЦНЕВА Анна [Михайловн](https://www.elcode.ru/products/education/lektory/tatyana-voroncova)а** – юрист по трудовому праву ООО «ЭЛКОД»

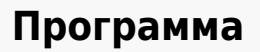

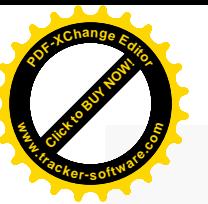

.

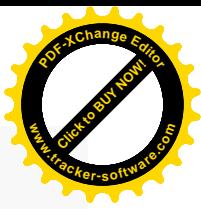

1. Порядок изменений условий трудового договора: общие правила.

2. Изменение трудовой функции – перевод на другую должность: как правильно оформить. Изменение условий трудовых договоров по инициативе работодателя в связи с изменениями организационных или технологических условий труда. Основные правила, последствия отказа от работы в новых условиях, процедура увольнения. Судебная практика.

3. Простой по вине работодателя и простой по независящим от сторон причинам: понятие, различия, порядок оформления, судебная практика.

4. Сокращение численности и/или штата работников: порядок действий работодателя, гарантии работникам. Обзор правоприменительной практики при увольнении работников в связи с увольнением по сокращению.

5. Увольнение работников в связи с ликвидацией предприятия. Процедура, гарантии и компенсации работникам, обзор правоприменительной практики при увольнении работников в связи с ликвидацией.

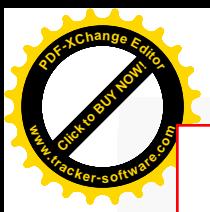

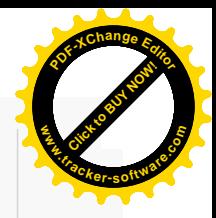

## **После обучения вы получите**

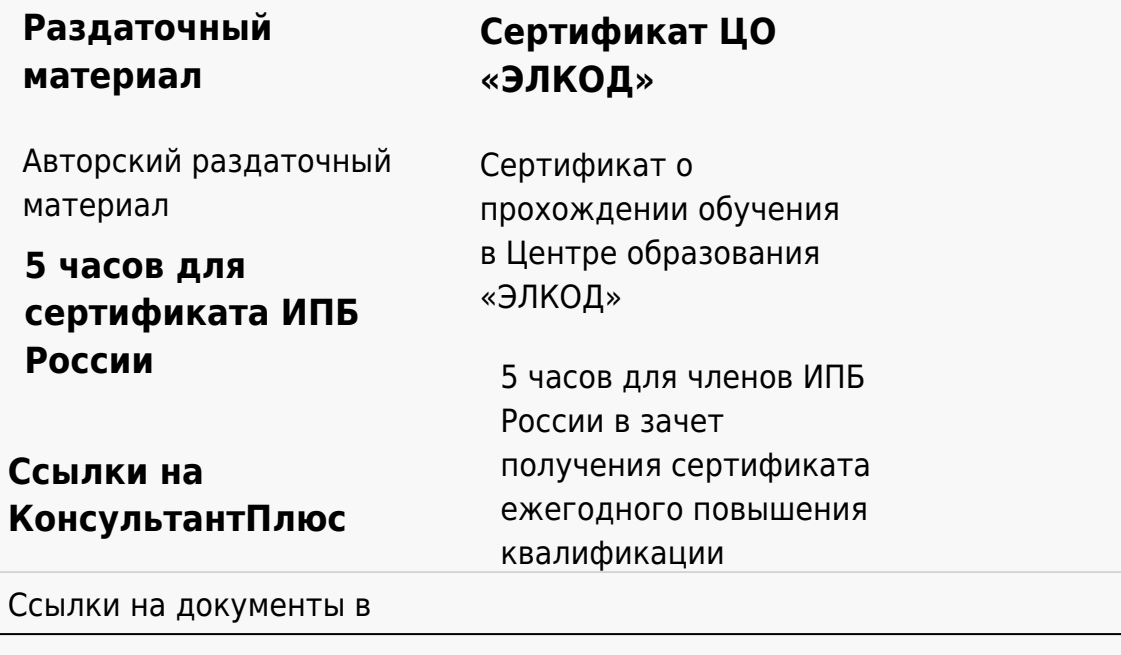

## **[Видеозап](https://www.elcode.ru/products/education)[ись](https://www.elcode.ru/products/education/uslugi-centra-obrazovaniya-elcod)**

Ссылка на видеозапись станет доступна в течение 5 рабочих дней с момента проведения мероприятия

[СПС «КонсультантПлю](https://www.elcode.ru/products/education/korporativnoe-obuchenie)[с»](https://www.elcode.ru/products/education/abonementy) по обсуждаемой теме